# nexus3-cli Documentation

**Thiago Figueiró** 

Aug 08, 2019

# Contents:

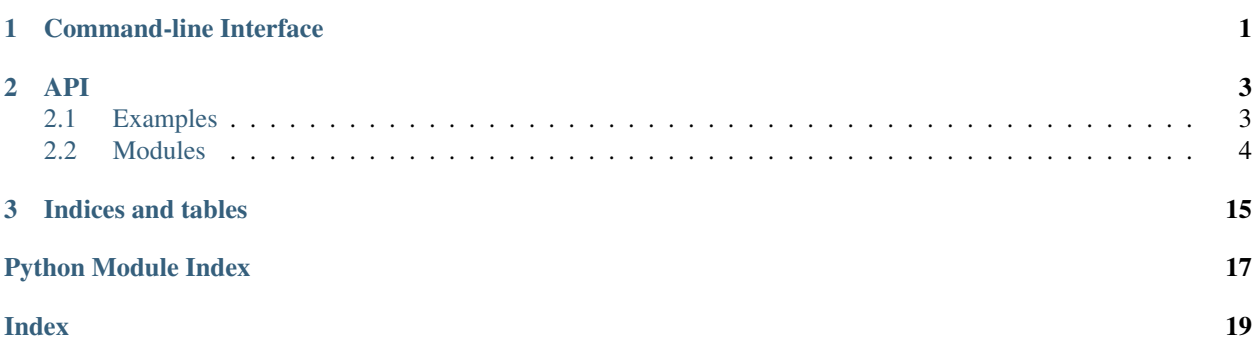

# CHAPTER 1

# Command-line Interface

<span id="page-4-0"></span>Logging level can be configured by setting an environment variable named LOG\_LEVEL. Valid values are: DEBUG, INFO, WARNING (default), ERROR, CRITICAL.

# CHAPTER 2

### API

<span id="page-6-0"></span>Relevant Nexus 3 API documentation:

- [REST API](https://help.sonatype.com/repomanager3/rest-and-integration-api)
- [Script API](http://search.maven.org/remotecontent?filepath=org/sonatype/nexus/plugins/nexus-script-plugin/3.12.1-01/nexus-script-plugin-3.12.1-01-javadoc.jar)

### <span id="page-6-1"></span>**2.1 Examples**

Here are some basic operations to get you started. The CLI implementation in  $src/nexuscli/cli.py$  is another good source of examples.

In all examples below you will need to instantiate a client:

```
>>> import nexuscli
>>> nexus_client = nexuscli.nexus_client.NexusClient()
>>> # update the local list of repositories on the client
>>> nexus_client.repositories.refresh()
>>> # retrieve the list of repositories
>>> repositories = nexus_client.repositories.raw_list()
>>> repositories[0]
{'name': 'maven-snapshots',
 'format': 'maven2',
 'type': 'hosted',
 'url': 'http://localhost:8081/repository/maven-snapshots'}
```
Whenever you see nexus\_client being used, remember to copy the first two lines of code above as well.

### **2.1.1 Create a repository**

```
>>> r = nexuscli.repository.Repository(
>>> 'hosted',
```
(continues on next page)

(continued from previous page)

```
>>> name='my-repository',
>>> format='raw',
>>> blob_store_name='default',
>>> strict_content_type_validation=False,
>>> write_policy='allow',
>>> )
>>> nexus_client.repositories.create(r)
>>> nexus_client.repositories.get_raw_by_name('my-repository')
{'name': 'my-repository',
 'format': 'raw',
 'type': 'hosted',
 'url': 'http://localhost:8081/repository/my-repository'}
```
### **2.1.2 Delete a repository**

**>>>** nexus\_client.repositories.delete('my-repository')

### **2.1.3 Upload a file**

```
>>> upload_count = nexus_client.upload(
>>> '/etc/passwd', 'my-repository/etc/passwd')
>>> print(upload_count)
1
```
### <span id="page-7-0"></span>**2.2 Modules**

### <span id="page-7-3"></span>**2.2.1 NexusClient**

<span id="page-7-1"></span>**class** nexuscli.nexus\_client.**NexusClient**(*url=None*, *user=None*, *password=None*, *verify=None*, *config\_path=None*)

Bases: [object](https://docs.python.org/3/library/functions.html#object)

A class to interact with Nexus 3's API.

Unless all keyword arguments  $url, user$  and password are supplied, the class will attempt to read the configuration file and, if unsuccessful, use defaults.

#### Parameters

- **url** ([str](https://docs.python.org/3/library/stdtypes.html#str)) URL to Nexus 3 OSS service. Default: [DEFAULT\\_URL](#page-8-0).
- **user** ([str](https://docs.python.org/3/library/stdtypes.html#str)) login for Nexus service at given url. Default: [DEFAULT\\_USER](#page-8-1).
- **password** ([str](https://docs.python.org/3/library/stdtypes.html#str)) password for given login. Default: [DEFAULT\\_PASS](#page-8-2).
- **verify** ([bool](https://docs.python.org/3/library/functions.html#bool)) toggle certificate validation. Default: [DEFAULT\\_VERIFY](#page-8-3).
- **config path**  $(str)$  $(str)$  $(str)$  local file containing configuration above in JSON format with these keys: nexus\_url, nexus\_user and nexus\_pass. Default: [CONFIG\\_PATH](#page-8-4).

```
base_url
```
as per url argument of [NexusClient](#page-7-1).

Type [str](https://docs.python.org/3/library/stdtypes.html#str)

#### <span id="page-8-6"></span><span id="page-8-5"></span>**config\_path**

as per config\_path argument of [NexusClient](#page-7-1).

Type [str](https://docs.python.org/3/library/stdtypes.html#str)

<span id="page-8-4"></span>**CONFIG\_PATH = '/home/docs/.nexus-cli'**

<span id="page-8-2"></span><span id="page-8-0"></span>**DEFAULT\_PASS = 'admin123'**

<span id="page-8-1"></span>**DEFAULT\_URL = 'http://localhost:8081'**

**DEFAULT\_USER = 'admin'**

#### <span id="page-8-3"></span>**DEFAULT\_VERIFY = True**

#### **delete**(*repository\_path*, *\*\*kwargs*)

Delete artefacts, recursively if repository\_path is a directory.

#### Parameters

- **repository\_path** location on the repository service.
- **kwargs** implementation-specific arguments.

Returns number of deleted files. Negative number for errors.

#### Return type [int](https://docs.python.org/3/library/functions.html#int)

#### **download**(*source*, *destination*, *\*\*kwargs*)

Process a download. The source must be a valid Nexus 3 repository path, including the repository name as the first component of the path.

The destination must be a local file name or directory.

If a file name is given as destination, the asset may be renamed. The final destination will depend on self.flatten: when True, the remote path isn't reproduced locally.

#### Parameters

- **source** location of artefact or directory on the repository service.
- **destination** path to the local file or directory.
- **flatten** when True, the remote path isn't reproduced locally.
- **nocache** Force download of a directory or artefact even if local copy is available and is up-to-date with the version available on Nexus.

Returns number of downloaded files.

#### **download\_file**(*download\_url*, *destination*)

Download an asset from Nexus artefact repository to local file system.

#### Parameters

- **download\_url** fully-qualified URL to asset being downloaded.
- **destination** file or directory location to save downloaded asset. Must be an existing directory; any exiting file in this location will be overwritten.

#### Returns

```
list(repository_path)
```
List all the artefacts, recursively, in a given repository\_path.

#### Parameters

• **repository\_path** – location on the repository service.

• **kwargs** – implementation-specific arguments.

<span id="page-9-1"></span>Returns list of artefacts

#### Return type [list](https://docs.python.org/3/library/stdtypes.html#list)

#### **list\_raw**(*repository\_path*)

As per list but returns a generator of raw Nexus artefact objects

#### **read\_config**()

Read the configuration settings from the file specified by  $config\_path$  and activates them via [set\\_config\(\)](#page-9-0).

The configuration file is in JSON format and expects these keys: nexus\_user, nexus\_pass, nexus\_url, nexus\_verify.

If the configuration file is not found, the default settings will be used instead.

#### **repositories**

Instance of [nexuscli.repository.model.RepositoryCollection](#page-12-0). This will automatically use the existing instance of [NexusClient](#page-7-1) to communicate with the Nexus service.

#### **rest\_url**

Full URL to the Nexus REST API, based on  $base$  url.

#### Returns the URL.

#### **scripts**

Instance of [nexuscli.script.model.ScriptCollection](#page-14-0). This will automatically use the existing instance of [NexusClient](#page-7-1) to communicate with the Nexus service.

#### <span id="page-9-0"></span>**set\_config**(*user*, *password*, *base\_url*, *verify*)

Configures the Nexus service credentials and base URL. The credentials are stored in a private class attribute and the base URL in  $base\_url$ .

Every subsequent operation that requires a request to the Nexus service will use this configuration.

#### Parameters

- **user** as per user argument of [NexusClient](#page-7-1).
- **password** as per password argument of [NexusClient](#page-7-1).
- **base\_url** as per url argument of [NexusClient](#page-7-1).
- **verify** as per verify argument of [NexusClient](#page-7-1).

#### **split\_component\_path**(*component\_path*)

Splits a given component path into repository, directory, filename.

A Nexus component path for a raw directory must have this format:

repository\_name/directory[(/subdir1)...][/|filename]

A path ending in / means it represents a directory; otherwise it represents a filename.

```
>>> dst0 = 'myrepo0/dir/'
>>> dst1 = 'myrepo1/dir/subdir/'
>>> dst2 = 'myrepo2/dir/subdir/file'
>>> dst3 = 'myrepo3/dir/subdir/etc/file.ext'
>>> split_component_path(dst0)
>>> ('myrepo0', 'dir', None)
>>> split_component_path(dst1)
>>> ('myrepo1', 'dir/subdir', None)
>>> split_component_path(dst2)
```
(continues on next page)

(continued from previous page)

```
>>> ('myrepo2', 'dir/subdir', 'file')
>>> split_component_path(dst3)
>>> ('myrepo3', 'dir/subdir/etc', 'file.ext')
```
**Parameters component path** ([str](https://docs.python.org/3/library/stdtypes.html#str)) – the Nexus component path, as described above.

Returns tuple of (repository\_name, directory, filename). If the given component\_path doesn't represent a file, filename is set to None.

Return type [tuple](https://docs.python.org/3/library/stdtypes.html#tuple)

#### **upload**(*source*, *destination*, *\*\*kwargs*)

Process an upload. The source must be either a local file name or directory. The flatten and recurse options are honoured for directory uploads.

The destination must be a valid Nexus 3 repository path, including the repository name as the first component of the path.

#### Parameters

- **source** location of file or directory to be uploaded.
- **destination** destination path in Nexus, including repository name and, if required, directory name (e.g. raw repos require a directory).
- **recurse** do not process sub directories for uploads to remote
- **flatten** Flatten directory structure by not reproducing local directory structure remotely

Returns number of files uploaded.

**upload\_directory**(*src\_dir*, *dst\_repo*, *dst\_dir*, *\*\*kwargs*)

Uploads all files in a directory, honouring options flatten and recurse.

#### Parameters

- **src\_dir** path to local directory to be uploaded
- **dst\_repo** destination repository
- **dst\_dir** destination directory in dst\_repo

Returns number of files uploaded

#### Return type [int](https://docs.python.org/3/library/functions.html#int)

**upload\_file**(*src\_file*, *dst\_repo*, *dst\_dir*, *dst\_file=None*)

Uploads a singe file to a Nexus repository under the directory and file name specified. If the destination file name isn't given, the source file name is used.

#### Parameters

- **src\_file** path to the local file to be uploaded.
- **dst\_repo** name of the Nexus repository.
- **dst\_dir** directory under dst\_repo to place file in.
- dst file destination file name.

#### **write\_config**()

Writes the latest configuration set using  $set\ contiq()$  to disk under config path.

<span id="page-11-4"></span>If a file already exists, it will be overwritten. The permission will be set to read/write to the owner only.

### <span id="page-11-2"></span>**2.2.2 Exception**

```
exception nexuscli.exception.DownloadError
    Bases: Exception
```
Error retrieving artefact from Nexus service.

<span id="page-11-1"></span>**exception** nexuscli.exception.**NexusClientAPIError** Bases: [Exception](https://docs.python.org/3/library/exceptions.html#Exception)

Unexpected response from Nexus service.

**exception** nexuscli.exception.**NexusClientCreateRepositoryError** Bases: [Exception](https://docs.python.org/3/library/exceptions.html#Exception)

Used when a repository creation operation in Nexus fails.

**exception** nexuscli.exception.**NexusClientInvalidCredentials** Bases: [Exception](https://docs.python.org/3/library/exceptions.html#Exception)

Login credentials not accepted by Nexus service. Usually the result of a HTTP 401 response.

```
exception nexuscli.exception.NexusClientInvalidRepository
    Bases: Exception
```
The given repository does not exist in Nexus.

```
exception nexuscli.exception.NexusClientInvalidRepositoryPath
    Bases: Exception
```
Used when an operation against the Nexus service uses an invalid or non-existent path.

### <span id="page-11-3"></span>**2.2.3 Repository**

```
class nexuscli.repository.model.Repository(repo_type, **kwargs)
    object
```
Creates an object representing a Nexus repository with the given format, type and attributes.

#### **Parameters**

- **name**  $(str)$  $(str)$  $(str)$  name of the new repository.
- **format**  $(str)$  $(str)$  $(str)$  format (recipe) of the new repository. Must be one of nexuscli. repository.validations.KNOWN\_FORMATS.
- **blob\_store\_name** ([str](https://docs.python.org/3/library/stdtypes.html#str)) an existing blob store; 'default' should work on most installations.
- **depth**  $(int)$  $(int)$  $(int)$  only accepted when repo format='yum'. The Yum repodata depth. Usually 1.
- **remote\_url** ([str](https://docs.python.org/3/library/stdtypes.html#str)) only accepted when repo\_type='proxy'. The URL of the repository being proxied, including the protocol scheme.
- strict content type validation ([bool](https://docs.python.org/3/library/functions.html#bool)) only accepted when repo\_type='hosted'. Whether to validate file extension against its content type.
- <span id="page-12-1"></span>• **version policy**  $(str)$  $(str)$  $(str)$  – only accepted when repo type='hosted'. Must be one of nexuscli.repository.validations.VERSION\_POLICIES.
- **write\_policy** ([str](https://docs.python.org/3/library/stdtypes.html#str)) only accepted when repo\_type='hosted'. Must be one of nexuscli.repository.validations.WRITE\_POLICIES.
- **layout** policy  $(str)$  $(str)$  $(str)$  only accepted when format='maven'. Must be one of nexuscli.repository.validations.LAYOUT\_POLICIES.
- **ignore\_extra\_kwargs** ([bool](https://docs.python.org/3/library/functions.html#bool)) if True, do not raise an exception for unnecessary/extra/invalid kwargs.
- **repo\_type** type for the new repository. Must be one of nexuscli.repository. validations.KNOWN\_TYPES.
- **kwargs** attributes for the new repository.

Returns a Repository instance with the given settings

Return type *[Repository](#page-11-0)*

#### **configuration**

Validate the configuration for the Repository and build its representation as a python dict. The dict returned by this property can be converted to JSON for use with the nexus3-cli-repository-create groovy script returned by [nexuscli.repository.groovy.script\\_create\\_repo\(\)](#page-13-0).

Example structure and attributes common to all repositories:

```
>>> common_configuration = {
>>> 'name': 'my-repository',
>>> 'online': True,
>>> 'recipeName': 'raw',
>>> '_state': 'present',
>>> 'attributes': {
>>> 'storage': {
>>> 'blobStoreName': 'default',
>>> }
>>> }
>>> }
```
Depending on the repository type and format (recipe), other attributes will be present.

Returns repository configuration

#### Return type [dict](https://docs.python.org/3/library/stdtypes.html#dict)

```
class nexuscli.repository.model.RepositoryCollection(client=None)
```
Bases: [object](https://docs.python.org/3/library/functions.html#object)

A class to manage Nexus 3 repositories.

Parameters **client** ([nexuscli.nexus\\_client.NexusClient](#page-7-1)) – the client instance that will be used to perform operations against the Nexus 3 service. You must provide this at instantiation or set it before calling any methods that require connectivity to Nexus.

#### **client**

as per client argument of [RepositoryCollection](#page-12-0).

#### Type *[nexuscli.nexus\\_client.NexusClient](#page-7-1)*

```
create(repository)
```
Creates a Nexus repository with the given format and type.

```
Parameters repository (Repository) –
```
#### Returns None

#### <span id="page-13-4"></span>**delete**(*name*)

Delete a repository.

Parameters **name** – name of the repository to be deleted.

#### **get\_raw\_by\_name**(*name*)

Return the raw dict for the repository called name. Remember to  $refresh()$  to get the latest from the server.

**Parameters name**  $(s \text{tr})$  – name of wanted repository

Returns the repository, if found.

Return type [dict](https://docs.python.org/3/library/stdtypes.html#dict)

Raises **[IndexError](https://docs.python.org/3/library/exceptions.html#IndexError)** – if no repository named name is found.

#### <span id="page-13-2"></span>**raw\_list**()

A raw representation of the Nexus repositories.

Returns for the format, see [List Repositories.](https://help.sonatype.com/repomanager3/rest-and-integration-api/repositories-api#RepositoriesAPI-ListRepositories)

#### Return type [dict](https://docs.python.org/3/library/stdtypes.html#dict)

#### <span id="page-13-1"></span>**refresh**()

Refresh local list of repositories with latest from service. A raw representation of repositories can be fetched using raw list().

#### <span id="page-13-0"></span>nexuscli.repository.groovy.**script\_create\_repo**()

A groovy script that can be used to create repositories in Nexus 3.

Returns the groovy script

#### Return type [str](https://docs.python.org/3/library/stdtypes.html#str)

<span id="page-13-3"></span>nexuscli.repository.validations.**is\_target\_supported**(*target*, *value*, *known*, *supported*) Validate whether the a target argument is known and supported. The target is only used to provide a friendlier message to the user. The given value is checked against known and supported.

#### **Parameters**

- **target**  $(str)$  $(str)$  $(str)$  name of the target, as known to the end-user.
- **value**  $(str)$  $(str)$  $(str)$  value of the target key.
- **known**  $(l \text{list})$  $(l \text{list})$  $(l \text{list})$  known possible values for the target.
- **supported** (*[list](https://docs.python.org/3/library/stdtypes.html#list)*) values for the target supported by us.

#### Raises

- **[ValueError](https://docs.python.org/3/library/exceptions.html#ValueError)** if given value is not in known.
- **[NotImplementedError](https://docs.python.org/3/library/exceptions.html#NotImplementedError)** if given value is not in supported.

#### nexuscli.repository.validations.**repository\_args**(*repo\_type*, *\*\*kwargs*)

Validate that the combination of arguments for a nexuscli.repository.Repository is valid.

#### Raises

- **[ValueError](https://docs.python.org/3/library/exceptions.html#ValueError)** If the value of a given argument is invalid or unsupported, or if unrecognised keyword arguments are given.
- **[TypeError](https://docs.python.org/3/library/exceptions.html#TypeError)** If the type of a given argument has the wrong object type.
- **[NotImplementedError](https://docs.python.org/3/library/exceptions.html#NotImplementedError)** If the combination of arguments isn't yet supported.

<span id="page-14-5"></span>**Parameters** 

- **repo\_type** as given to nexuscli.nexus\_repository.Repository. create()
- **kwargs** as given to nexuscli.nexus\_repository.Repository.create()

#### nexuscli.repository.validations.**upcase\_policy\_args**(*args*)

Forces upper-case on the value of the layout\_policy, write\_policy and version\_policy keys of a kwargs dict.

Parameters **args** ([dict](https://docs.python.org/3/library/stdtypes.html#dict)) – kwargs given to caller

Returns a copy of the original dict with the updated values.

Return type [dict](https://docs.python.org/3/library/stdtypes.html#dict)

#### <span id="page-14-3"></span>**2.2.4 Script**

<span id="page-14-4"></span>**class** nexuscli.script.model.**Script** Bases: [object](https://docs.python.org/3/library/functions.html#object)

A Class representing a Nexus 3 script.

<span id="page-14-0"></span>**class** nexuscli.script.model.**ScriptCollection**(*client=None*)

Bases: [object](https://docs.python.org/3/library/functions.html#object)

A class to manage Nexus 3 scripts.

Parameters **client** ([nexuscli.nexus\\_client.NexusClient](#page-7-1)) – the client instance that will be used to perform operations against the Nexus 3 service. You must provide this at instantiation or set it before calling any methods that require connectivity to Nexus.

#### **client**

as per client argument of [ScriptCollection](#page-14-0).

Type *[nexuscli.nexus\\_client.NexusClient](#page-7-1)*

#### <span id="page-14-2"></span>**create**(*script\_dict*)

Create the given script in the Nexus 3 service.

Parameters **script\_[dict](https://docs.python.org/3/library/stdtypes.html#dict)** (dict) – instance of script to be created.

Raises **[exception.NexusClientAPIError](#page-11-1)** – if the script creation isn't successful; i.e.: any HTTP code other than 204.

#### **create\_if\_missing**(*script\_dict*)

Creates a script in the Nexus 3 service IFF a script with the same name doesn't exist. Equivalent to checking if the script exists with  $qet()$  and, if not, creating it with [create\(\)](#page-14-2).

**Parameters script\_[dict](https://docs.python.org/3/library/stdtypes.html#dict)** (dict) – instance of script to be created.

#### **delete**(*script\_name*)

Deletes a script from the Nexus 3 repository.

Parameters script\_name – name of script to be deleted.

Raises **[exception.NexusClientAPIError](#page-11-1)** – if the Nexus service fails to delete the script; i.e.: any HTTP code other than 204.

#### <span id="page-14-1"></span>**get**(*name*)

Get a Nexus 3 script by name.

Parameters **name** – of script to be retrieved.

<span id="page-15-1"></span>Returns the script or None, if not found

Return type [dict,](https://docs.python.org/3/library/stdtypes.html#dict) [None](https://docs.python.org/3/library/constants.html#None)

Raises **[exception.NexusClientAPIError](#page-11-1)** – if the response from the Nexus service isn't recognised; i.e.: any HTTP code other than 200, 404.

#### **list**()

List of all script names on the Nexus 3 service.

Returns a list of names

Return type [list](https://docs.python.org/3/library/stdtypes.html#list)

**Raises** *[exception.NexusClientAPIError](#page-11-1)* – if the script names cannot be retrieved; i.e.: any HTTP code other than 200.

#### **run**(*script\_name*, *data="*)

Runs an existing script on the Nexus 3 service.

#### **Parameters**

- **script\_name** name of script to be run.
- **data** parameters to be passed to the script, via HTTP POST. If the script being run requires a certain format or encoding, you need to prepare it yourself.

Returns the content returned by the script, if any.

Return type [str,](https://docs.python.org/3/library/stdtypes.html#str) [dict](https://docs.python.org/3/library/stdtypes.html#dict)

**Raises** *[exception.NexusClientAPIError](#page-11-1)* – if the Nexus service fails to run the script; i.e.: any HTTP code other than 200.

#### <span id="page-15-0"></span>**2.2.5 Util**

nexuscli.nexus\_util.**calculate\_hash**(*hash\_name*, *file\_path\_or\_handle*) Calculate a hash for the given file.

#### **Parameters**

- **hash\_name**  $(s \, t)$  name of the hash algorithm in hashlib
- **file\_path\_or\_handle** (Union[\[str,](https://docs.python.org/3/library/stdtypes.html#str) file object]) source file name (str) or file handle (from open()) for the hash algorithm.

Returns the calculated hash

#### Return type [str](https://docs.python.org/3/library/stdtypes.html#str)

nexuscli.nexus\_util.**filtered\_list\_gen**(*raw\_response*, *term=None*, *partial\_match=True*)

Iterates over items yielded by raw\_response\_gen, validating that:

- 1. the *path* dict key is a str
- 2. the *path* value starts with starts\_with (if provided)

```
\Rightarrow \Rightarrow r = [>>> 'checksum': {
>>> 'md5': 'd94b865aa7620c46ef8faef7059a311c',
>>> 'sha1': '2186934d880cf24dd9ecc578335e290026695522',
>>> 'sha256': 'b7bb3424a6a6(...)4113bc38fd7807528481a8ffe3cf',
>>> 'sha512': 'e7806f3caa3e(...)3caeb9bbc54bbde286c07f837fdc'
```
(continues on next page)

(continued from previous page)

```
>>> },
>>> 'downloadUrl': 'http://nexus/repository/repo_name/a/file.ext',
>>> 'format': 'yum',
>>> 'id': 'Y2xvdWRlcmEtbWFuYWdlcj(...)mRiNWU0YjllZWQzMg',
>>> 'path': 'a/fake.rpm',
>>> 'repository': 'cloudera-manager'}]
>>>
>>> for i in filtered_list_gen(r, starts_with='a/fake.rpm')
>>> print(i['path'])
a/fake.rpm
>>> for i in filtered_list_gen(r, starts_with='b')
>>> print(i['path'])
# (nothing printed)
```
#### **Parameters**

- **raw\_response** (iterable) an iterable that yields one element of a nexus search response at a time, such as the one returned by \_paginate\_get().
- **term**  $(str)$  $(str)$  $(str)$  if defined, only items with an attribute *path* that starts with the given parameter are returned.
- **partial\_match** ([bool](https://docs.python.org/3/library/functions.html#bool)) if True, include items whose artefact path starts with the given term.

Yields *dict* – items that matched the filter.

#### nexuscli.nexus\_util.**validate\_strings**(*\*args*)

Checks that all given arguments have a string type (e.g. str, basestring, unicode etc)

Parameters **\*args** – values to be validated.

Returns True if all arguments are of a string type. False otherwise.

Return type [bool](https://docs.python.org/3/library/functions.html#bool)

# CHAPTER 3

Indices and tables

- <span id="page-18-0"></span>• genindex
- modindex
- search

# Python Module Index

### <span id="page-20-0"></span>n

nexuscli.exception, [8](#page-11-2) nexuscli.nexus\_client, [4](#page-7-3) nexuscli.nexus\_util, [12](#page-15-0) nexuscli.repository.groovy, [10](#page-13-0) nexuscli.repository.model, [8](#page-11-3) nexuscli.repository.validations, [10](#page-13-3) nexuscli.script, [11](#page-14-3) nexuscli.script.model, [11](#page-14-4)

### Index

### <span id="page-22-0"></span>B

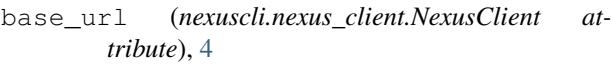

## $\mathcal{C}$

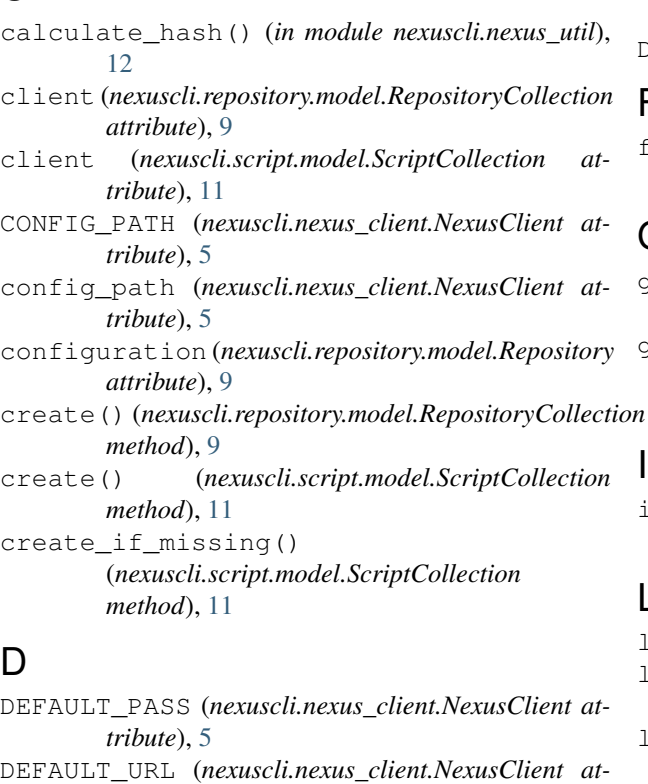

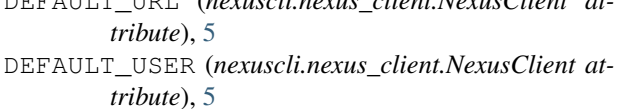

```
DEFAULT_VERIFY (nexuscli.nexus_client.NexusClient
         attribute), 5
```
*method*), [10](#page-13-4)

```
delete() (nexuscli.nexus_client.NexusClient method),
         5
```
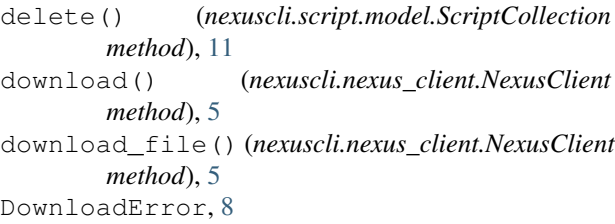

### $=$

filtered\_list\_gen() (*in module nexuscli.nexus\_util*), [12](#page-15-1)

### G

- get() (*nexuscli.script.model.ScriptCollection method*), [11](#page-14-5) get\_raw\_by\_name()
	- (*nexuscli.repository.model.RepositoryCollection method*), [10](#page-13-4)

is\_target\_supported() (*in module nexuscli.repository.validations*), [10](#page-13-4)

### L

list() (*nexuscli.nexus\_client.NexusClient method*), [5](#page-8-6) list() (*nexuscli.script.model.ScriptCollection method*), [12](#page-15-1) list\_raw() (*nexuscli.nexus\_client.NexusClient method*), [6](#page-9-1)

### N

```
delete() (nexuscli.repository.model.RepositoryCollection
nexuscli.repository.validations (module),
                                               nexuscli.exception (module), 8
                                               nexuscli.nexus_client (module), 4
                                               nexuscli.nexus_util (module), 12
                                               nexuscli.repository.groovy (module), 10
                                               nexuscli.repository.model (module), 8
                                                       10
                                               nexuscli.script (module), 11
```

```
nexuscli.script.model (module), 11
NexusClient (class in nexuscli.nexus_client), 4
NexusClientAPIError, 8
NexusClientCreateRepositoryError, 8
NexusClientInvalidCredentials, 8
NexusClientInvalidRepository, 8
NexusClientInvalidRepositoryPath, 8
```
# R

```
raw_list() (nexuscli.repository.model.RepositoryCollection
        method), 10
read_config() (nexuscli.nexus_client.NexusClient
        method), 6
refresh() (nexuscli.repository.model.RepositoryCollection
        method), 10
repositories (nexuscli.nexus_client.NexusClient at-
        tribute), 6
Repository (class in nexuscli.repository.model), 8
repository_args() (in module
        nexuscli.repository.validations), 10
RepositoryCollection (class in
        nexuscli.repository.model), 9
rest_url (nexuscli.nexus_client.NexusClient at-
        tribute), 6
run() (nexuscli.script.model.ScriptCollection method),
        12
```
# S

```
Script (class in nexuscli.script.model), 11
script_create_repo() (in module
        nexuscli.repository.groovy), 10
ScriptCollection (class in nexuscli.script.model),
        11
scripts (nexuscli.nexus_client.NexusClient attribute),
        6
set_config() (nexuscli.nexus_client.NexusClient
        method), 6
split_component_path()
        (nexuscli.nexus_client.NexusClient method), 6
```
# $\cup$

```
upcase_policy_args() (in module
        nexuscli.repository.validations), 11
upload() (nexuscli.nexus_client.NexusClient method),
        7
upload_directory()
        (nexuscli.nexus_client.NexusClient method), 7
upload_file() (nexuscli.nexus_client.NexusClient
        method), 7
```
## V

```
validate_strings() (in module
      nexuscli.nexus_util), 13
```
### W

```
write_config() (nexuscli.nexus_client.NexusClient
        method), 7
```